# Cheatography

# Python Nae Cheat Sheet by [Chutima](http://www.cheatography.com/chutima-rakyu/) Rakyu via [cheatography.com/25741/cs/7574/](http://www.cheatography.com/chutima-rakyu/cheat-sheets/python-nae)

**User as float, print half of the that number** user\_number = float(input('enter the number:')) print (user\_number/2) **list,print all element from the list using loop**

```
# for loop solution
mylist = [1, 2, 3, 4, 5]for number in mylist:
    print(number)
# while loop solution
mylist = [1, 2, 3, 4, 5]num = 0while number < len(mylist):
    print(mylist(number))
   number = number+1
```
**print Fibonacci series between 0 to 50 using loop**

```
num1 = 0
```

```
num2 = 1fibonacci = num1 + num2myoutput = " 0,1"while fibonacci <50:
   myoutput = myoutput + ", "str(fibonacci)
   num1 = num2num2 =fibonacci
   fibonacci = num1 + num2print(myoutput)
```
# **The areaOfEllipse using pir2r1 ( two parameter)**

```
def areaOfEllipse(radius1, radius2):
   pi = 3.1415
   area = pi radius1radius2
   return area
area1= areaOfEllipse(2,3)
print(area1)
```
# **User\_input**

user\_input = input("Enter a value: ")

### **User\_input**

user  $input = input("Enter a value:")$ 

**Converting between different data types:**

```
word = str(3) #converts 3 to a string "3"
num = int("3.5") #converts "3.5" to an integer 3
num = float("3") #converts "3" to a float 3.0
```
# **Combining Strings (Concatenation)**

"hi" + "there" == "hithere" "hi"  $* 5 ==$  "hihihihi"

### **Comparing Values:**

```
When you compare two values, the result is a
Boolean
(True or False) E.g. 2 == 3 is False
 == is equal to
 != is not equal to
 < less than
 \le less than or equal to
 > greater than
 >= greater than or equal to
 and
 or
 not
True or anything is always True
```
False and anything is always False

# Published 20th March, 2016. Last updated 20th March, 2016. Page 1 of 2.

### **The output of follwing code**

```
Y = True
print (not y or 2 < 3) output =
False
```
### **print alleven numbers from 1 100 using while loop**

```
number = 0
while number < 100:
   number =number + 2
   print (number)
```
### **use a for loop to print the following**

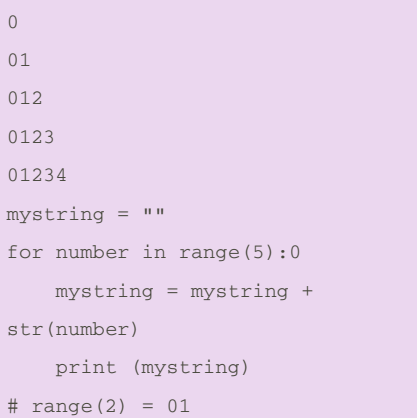

# **receive input from user, convert integer,print , 5**

number = int(input("Enter a number:")) print(num\*5)

### **output of the program**

```
mystring = ""
count = 0while count < 5:
   mystring = mystring +
str(count)
   print(mystring)
```
Sponsored by **CrosswordCheats.com** Learn to solve cryptic crosswords! <http://crosswordcheats.com>

By **Chutima Rakyu** [cheatography.com/chutima](http://www.cheatography.com/chutima-rakyu/)rakyu/

# Cheatography

# Python Nae Cheat Sheet by [Chutima](http://www.cheatography.com/chutima-rakyu/) Rakyu via [cheatography.com/25741/cs/7574/](http://www.cheatography.com/chutima-rakyu/cheat-sheets/python-nae)

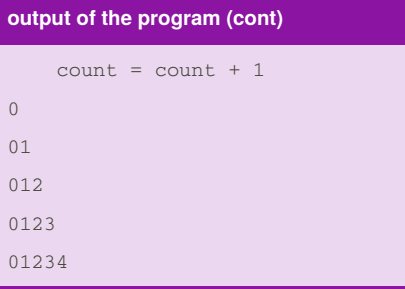

# **Data types**

```
String - a list of characters e.g. "abc123$%^",
or
empty string ""
Integer - whole numbers, and negative numbers
e.g. -5,
0, 2
Floating Point - decimal numbers e.g. 1.5, 2.0, -
2.99
Boolean - True or False
```
# **Printing values:**

```
print("hello", "there") #displays hello there
print("hello" + "there") #displays hellothere
```
### **Comments**

# hashtag – everything after # is a comment not code """ Double quote - Multi-line comment, everything in between three double quotes is a comments """ ''' Single quote - Multi-line comment, everything in between three single quotes is a comments '''

### **the loop doesn't go forever**

```
qameover = 0while (gameover ==0):
```
print("hello") gameover = 1

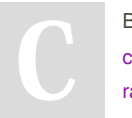

By **Chutima Rakyu** [cheatography.com/chutima](http://www.cheatography.com/chutima-rakyu/)rakyu/

# **Receive number from user, number is determine by 3**

```
user_number = int(input("Enter the
number:"))
remainder = user_number%3
if remainder == 0:
    print (user_number, "is
divisible by 3")
else:
    print (user_number, "is not
visible by 3")
```
# **MultiplicationTable**

```
def multiplicationTable():
   user_number = input( "Enter the
number:")
  number = int(user_number)
   count = 1While count \leq 10.
      print(number,
"",count,"=",numcount)
       count = count + 1
```
# **Making number is negative, Zero or positive** user\_number = int(input("Enter a number")) if user\_number > 0: print(user\_number,"is

```
positive")
elif user_number < 0:
   print(user_number,"is
negative")
else:
   print(user_number,"is equal to
zero")
```
# **print all even number from -100 to -1 (while loop)**

```
user_number= -100
while user_number< -1:
   print(user_number)
    user_number= user_number + 2
```
Published 20th March, 2016. Last updated 20th March, 2016. Page 2 of 2.

### **positive integer,negative print HM odd, even**

```
evencount = 0
oddcount = 0while True:
   number = int(input("Enter a
number"))
   if number < 0:
       print ("Even
number",evencount)
       print ("odd number",
oddcount)
       break
    else:
        if (number%2) == 0:
            evencount = evencount
+ 1else:
            oddcount = oddcount +
1
```
# **Basic Math Operations:**

```
+ addition, - subtraction
/ divide with answer as a float. E.g. 5/2 = 2.5// divide with answer as an integer. E.g. 5/2 ==2
* multiply
exponent. E.g. 2 power 3 == 2 3
% modulo. Gives the remainder when dividing
e.g. 33 \% 10 == 3All math operations use the sa
```
#### **print out fifth character from the variable**

```
myword = "hellothere"
print(hellothere[4])
```
### **convert integer and multiply by 10 loop**

while True: user number = int(input("enter a number") number= int(user\_number)\*10 print(number)

Sponsored by **CrosswordCheats.com** Learn to solve cryptic crosswords! <http://crosswordcheats.com>